# **Повторение пройденного материала**

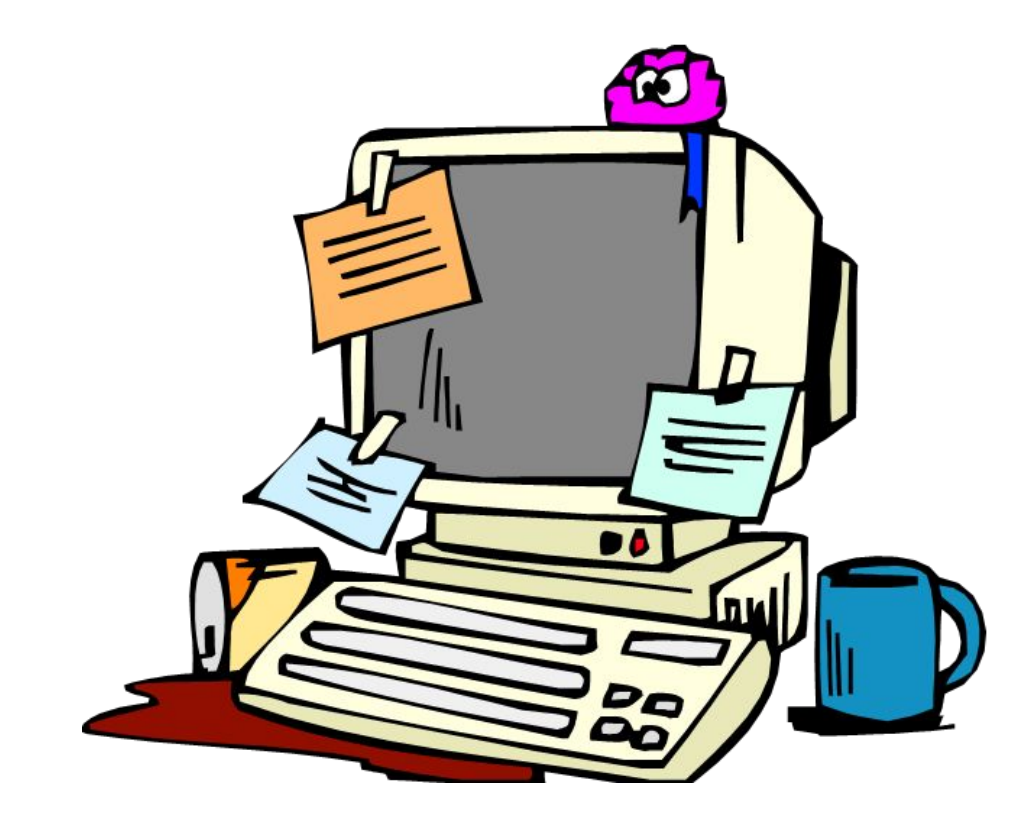

1. Установите соотношения между фразами:

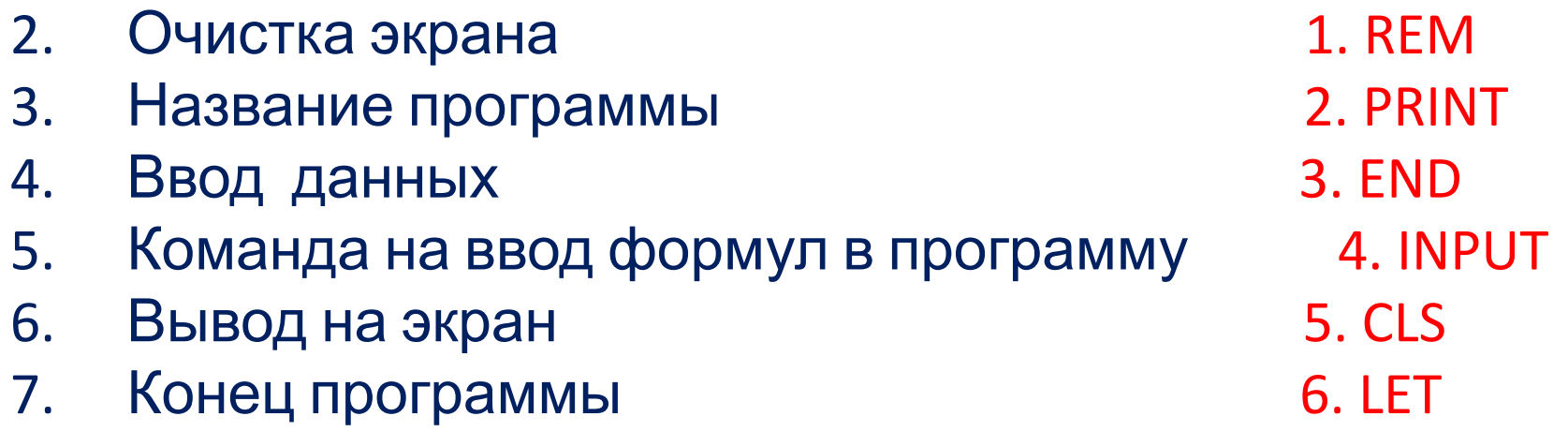

2. Запишите выражение на языке БЕЙСИК

 $Y = X<sup>2</sup> \cdot (36,5X - 57,786X<sup>-3</sup>) + 0,56X$ 

3. Составить программу для нахождения значения выражения **Y=X/(A+5)**

### 4. СОСТАВИТЬ ПРОГРАММУ ДЛЯ НАХОЖДЕНИЯ ПЕРИМЕТРА ТРЕУГОЛЬНИКА СО СТОРОНАМИ A,B,C

Вспомните русскую народную сказку «Иванцаревич и серый волк». Составьте алгоритм и программу для выбора маршрута по надписи на придорожном камне. Куда пошел Иван-царевич?

**Налево пойдешь, коня**

#### потеряенного.

**пойдешь, богатым будешь Прямо пойдешь, сам пропадешь.**

#### **Алгоритм**

- 1.Подошел к камню-указателю.
- 2.Прочитал надпись.
- 3.Если налево пойдешь, то

коня потеряешь.

- 4.Если направо пойдешь, то богатым будешь.
- 5.Если прямо пойдешь, то сам пропадешь.

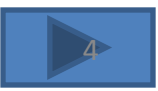

### **Тема урока: «Программирование ветвлений»**

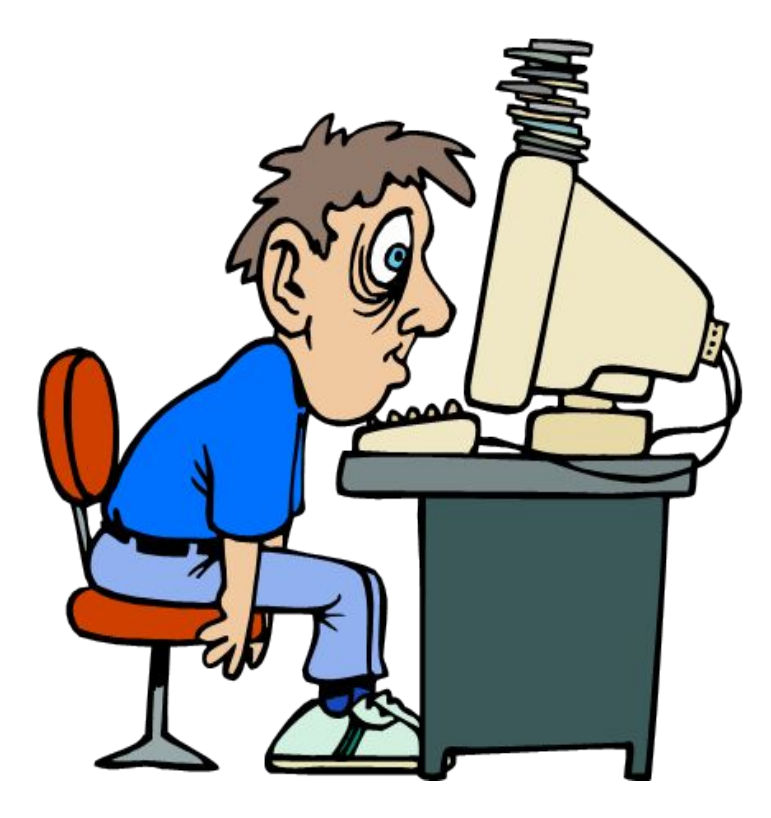

## **Ветвление и выбор на алгоритмическом языке**

Во многих случаях при решении каких-либо задач необходимо делать выбор при принятии решения. В языке БЕЙСИК такие решения называются ВЫБОР или ВЕТВЛЕНИЕ. Их принято описывать, пользуясь тремя

ключевыми словами:

ЕСЛИ <условие> ТО <действие 1> ИНАЧЕ <действие 2>

ЕСЛИ <условие> ТО <действие >

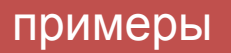

ЕСЛИ хочешь быть здоров, ТО закаляйся, ИНАЧЕ валяйся весь день на

диване.

ЕСЛИ уроки выучены, ТО иди гулять, ИНАЧЕ учи уроки.

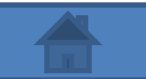

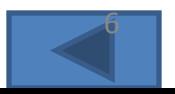

Для записи ветвления на языке БЕЙСИК используются операторы:

IF <условие> THEN <действие 1> ELSE <действие 2>

IF <условие> THEN <действие >

#### Пример:

IF <налево пойдешь> THEN <коня потеряешь > IF <направо пойдешь> THEN <богатым будешь > IF <прямо пойдешь> THEN <сам пропадешь >

Даны два числа А и В. Составить программу для их сравнения.

**10 CLS** 20 INPUT «Введите числа А и В »; А, В 30 IF A=B THEN PRINT «ЧИСЛА РАВНЫЕ» ELSE PRINT «ЧИСЛА разные» **40 END** 

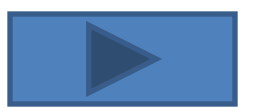

-X, если X > = 0<br>5, если X <0 10 CLS 20 INPUT «введите X »; Х 30 IF  $X>=0$  THEN  $Y=-X$  ELSE  $Y=5$ 40 PRINT  $\kappa Y = y$ ;  $Y$ **50 END** 

 $\overline{Q}$ 

Составьте программу для вычисления значений функции и начертите в тетради ее график.

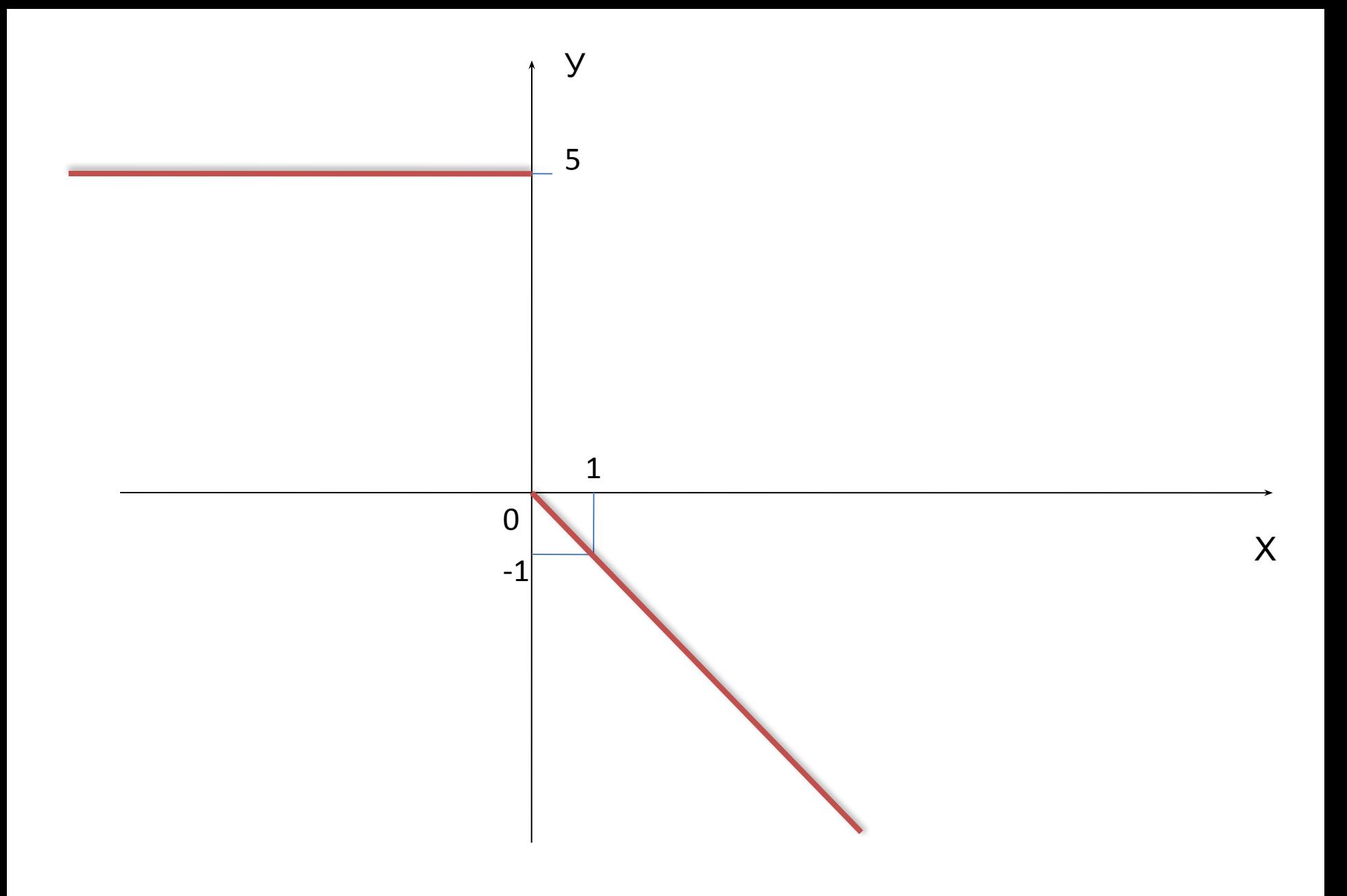

#### Составьте программу для вычисления значения функции по формуле:

 $Y = 1/(X-7)$  $Y = 2/(3+X)$ 

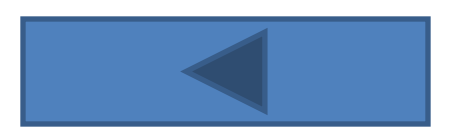

# Спасибо за урок.